# Adobe Photoshop 2021 (Version 22.4.2) Free Download [Latest-2022]

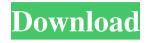

## Adobe Photoshop 2021 (Version 22.4.2) Crack +

Legal issues Although Photoshop's products are allowed for use in commercial, nonprofit, and non-for-profit photography projects, you may need to register to work with the official program to obtain copies of the software. Get the necessary software and register with the company that created it to obtain licenses. Unlike other photoediting software, Photoshop does require a license. In most cases, it is going to cost you for the program, but a registration package makes it easier to keep track of your information. The good news is that Photoshop offers a 30-day trial version that you can download and use to trial the program without having to purchase it. Download the trial version through the Creative Cloud, and register through your email. If you do sign up for the 30-day version, it

#### Adobe Photoshop 2021 (Version 22.4.2) For PC

Have you ever used Photoshop Elements? Let us know what you think on our Facebook page. Contents: #1 Photoshop Elements Overview #2 'Basic' Photoshop Elements #3 'Advanced' Photoshop Elements #4 'Photoshop Elements for Windows 10' #5 'Photoshop Elements for Mac' #6 'Photoshop Elements for iPad' #7 'Photoshop Elements for Android' #8 'Photoshop Elements tips and tricks' #9 'Photoshop Elements Authoring' #10 'Photoshop Elements for Business' #11 'Photoshop for Elements' #12 'Photoshop Elements best practices' #13 'Photoshop Elements vs. Photoshop' #14 'Photoshop: Elements vs. PS vs. CS' #15 'Photoshop Elements vs. Photoshop Mobile' #16 'Photoshop for Elements' #17 'Photoshop for Elements for iOS' #18 'Photoshop for iOS on your PC' #19 'Photoshop for iOS: How to Export.psd files' #20 'Photoshop for iOS: How to Apply.psd file to iPhone 6S Plus' #21 'Photoshop on the iPad' #22 'Photoshop on the iPad: Create a Retina Display Painting' #23 'Photoshop for Android' #24 'Photoshop for Android: Get Started with iPhone Photography' #25 'Photoshop for Android: 16 Tips to Take Better Photos' #26 'Photoshop on an Android Tablet' #27 'Photoshop for Android: An Introduction to Adobe Photoshop Elements' #28 'Photoshop for Android: Tips for iPhone Photography' #29 'Photoshop for Android: 16 Tips to Take Better Photos' #30 'Photoshop for Android: Set Up a Portrait Session' #31 'Photoshop on the Motorola XOOM' #32 'Photoshop for the iPad' #33 'Photoshop on a681f4349e

## Adobe Photoshop 2021 (Version 22.4.2) Crack Free

Computational modeling of glycerol biosynthesis in Escherichia coli. Computational and experimental approaches were used to develop a whole-cell computational model of glycerol biosynthesis in Escherichia coli. In the model, a combination of enzymatic reactions, including those catalyzed by cytosolic phospholipases, lipases, and phosphorylases, were coupled to water and ATP formation to simulate the production of glycerol from glycolytic intermediates and fatty acids. Proposed glycolytic intermediates, fatty acids, and phosphate were catalyzed by individual transport reactions. The reaction transport fluxes were then used to simulate the production of glycerol and by-products (H2O, acetate, ethanol, and acetate). The flux distribution and various metabolic fluxes, such as the fluxes for glycerol, glucose, and acetate production, were calculated when fed-batch glucose was supplied. The simulated fermentation responses of glycerol and metabolite formation were comparable to experimental observations. The simulation results also showed that adding an exogenous lipase to the fermentor could improve the production of glycerol by 42% and ethanol by 4%.1. Field of the Invention The present invention relates to portable disk file apparatus, and more particularly, to improvements in portable disk file apparatus for storing information recorded on magnetic disks in a portable manner. 2. Description of the Prior Art Disk files are conventionally used for storing information such as computer data. In the past, the stored information is not easy to change due to the fact that the information is stored on magnetic disks which are connected by drive motor means to a central processor unit. The central processor unit controls the drive motor means and also writes and reads information to and from the magnetic disks. Recently, disk files capable of storing a large amount of information have been developed and are widely used. However, in the conventional disk file it is difficult to cope with the situation where large amounts of information are to be stored on magnetic disks. Specifically, when a central processor unit is to be installed in an automobile or a ship, it is necessary that the disk file can be used with a sufficient number of disk drive units and the central processor unit can access the magnetic disks. In order to realize a disk file having the necessary function, a large-capacity disk is required. However, the conventional hard disk is too heavy to carry about. In addition to the above problems, the

#### What's New In Adobe Photoshop 2021 (Version 22.4.2)?

The Gradient Tool allows you to create, combine and use complex, multi-colored gradients. You can apply different types of edges, such as soft-edged, feathered or hard-edged. The Type Tool allows you to create text and place it on the canvas. You can change the properties of an existing text, or you can use a template to quickly create a new text. The Liquify Tool allows you to manipulate an object, or the entire canvas, using an elastic deform space. You can move, rotate, scale, or make multiple copies of an object. The Eraser tool allows you to remove pixels from an image, from a specific area, from a specific path, or even from a specific layer. A layer is the basic building block of Photoshop. You can create layers to help you organize your images, and perform multiple actions on the same layer. You can select which part of the image to work on, and access other tools on the canvas or on a different layer. You can create a new layer using Layer > New > Layer From Background or Layer > New > Layer From Visible. You can also right-click an image and choose Layer > New > Layer From Selection to create a new layer automatically on the canvas. This would then give you access to the Eraser tool or Filter > Blur > Gaussian Blur. In this book, I teach you how to use the following layers: • Background, A blank canvas, used for preparing the image. A selection, which we use to remove part of the image, or to isolate an area of the image, such as the eye. A mask, which allows you to isolate a specific area of the image to further prepare it for editing. A clipping path, which allows you to select a specific area of an image as a background for another image. A clipping mask, which allows you to mask a specific area of an image. A layer, which organizes a group of objects in a specific location. You can use different objects on the same layer, or access additional tools on the same layer. The Layers palette is the most convenient way to use layers, and is also the easiest way to jump into a new project. You can have multiple layers, which you can rearrange or manipulate. Each layer holds its own objects and settings, and you can apply or

remove selections from the layer. You can also

# System Requirements For Adobe Photoshop 2021 (Version 22.4.2):

The current version of the x86 NSTS interface requires you to use a x86 machine. Currently, Mac and Linux versions are not supported. Disclaimer: This is a testing and evaluation interface. While the interface is being actively maintained, there are known issues. We are interested in feedback on our interface and hope to receive any that will help us make it better. If you find issues, please file them in the 'Issues' section below, and we will work to fix them. Version 2.2

http://mytown247.com/?p=67224

https://www.holdenma.gov/sites/g/files/vyhlif4526/f/uploads/street\_sweeping\_2.pdf https://grxgloves.com/wp-content/uploads/2022/06/yehlynl.pdf

https://davidocojewelers.com/photoshop-keygen-crack-setup-keygen-free-download https://alternantreprise.com/wp-content/uploads/2022/07/Photoshop\_CC.pdf https://www.shankari.net/2022/07/01/photoshop-cc-2014-full-license-keygen-for-

https://italytourexperience.com/wp-content/uploads/2022/06/Photoshop 2021 Versi on 2210 Keygen Crack Setup Activator 2022.pdf

 $\underline{\text{https://uwaterloo.ca/women-in-engineering/system/files/webform/adobe-photoshop-cc-2019.pdf}$ 

https://mycoopmed.net/photoshop-2022-keygen-crack-serial-key-april-2022/

https://www.careerfirst.lk/system/files/webform/cv/Adobe-Photoshop-

CC-2018-version-19 5.pdf

lifetime/

 $\frac{https://soundcollapse.altervista.org/advert/photoshop-cc-2015-version-18-full-version-win-mac/}{}$ 

https://venbud.com/advert/adobe-photoshop-2022-version-23-2-mem-patch-free-x64-2022-new/

https://himoin.com/upload/files/2022/06/qUvuFJurBGlnIb5OpI7w\_30\_c26883a7fe8\_0cd13c95d39a1e28ae655\_file.pdf

https://www.americanchillpodcast.com/upload/files/2022/06/cBV3vOkjWwvg28FpFZk5\_30\_c26883a7fe80cd13c95d39a1e28ae655\_file.pdf

https://homehealthcarelist.com/wp-content/uploads/2022/06/macmtawn.pdf

https://www.newtown-ct.gov/sites/g/files/vyhlif3546/f/uploads/newtown\_charter\_201\_6\_5.5x8.5\_12-16\_0.pdf

https://mandarinrecruitment.com/system/files/webform/adobe-

photoshop-2022-version-2301 1.pdf

https://seoburgos.com/wp-

content/uploads/2022/06/Adobe Photoshop 2022 Version 2341.pdf

http://homedust.com/?p=27750

https://moulderp.it/adobe-photoshop-cc-2018-version-19-serial-number-macwin-updated-2022/